# **roundcube - Evolution #8228**

# **Roundcube = Ajout plugin Calendrier**

22/05/2014 16:37 - Arnaud FORNEROT

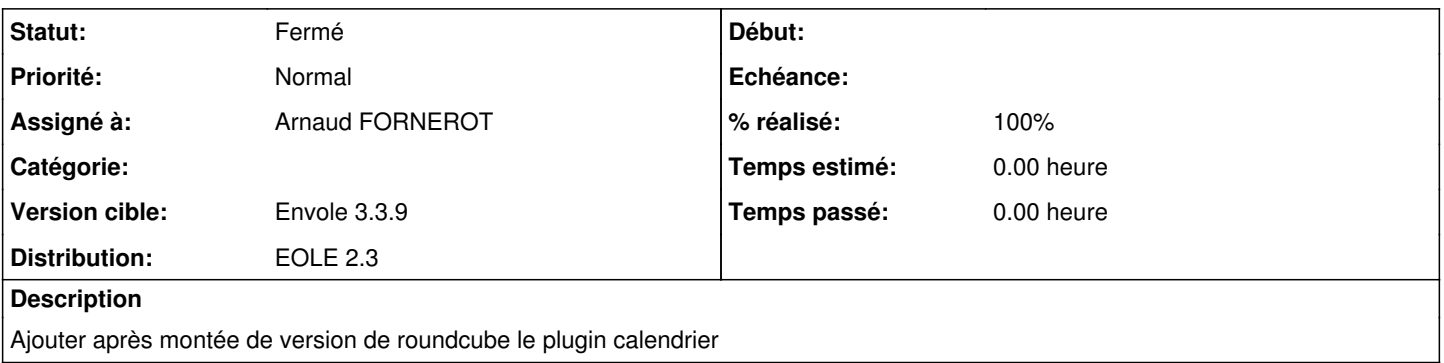

#### **Historique**

#### **#1 - 15/09/2014 14:28 - Arnaud FORNEROT**

*- Version cible changé de Envole 3.3.9 à Envole 3.3.10*

#### **#2 - 15/09/2014 14:28 - Arnaud FORNEROT**

*- Version cible changé de Envole 3.3.10 à Envole 3.3.9*

## **#3 - 15/09/2014 14:28 - Arnaud FORNEROT**

*- % réalisé changé de 0 à 100*

## **#4 - 15/09/2014 14:28 - Arnaud FORNEROT**

*- Statut changé de Nouveau à Résolu*

### **#5 - 15/09/2014 15:19 - Arnaud FORNEROT**

*- Statut changé de Résolu à Fermé*